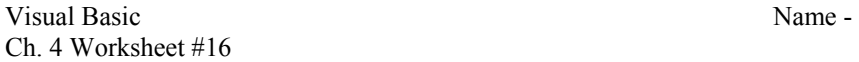

Period –

1. Trace the following code segment and fill in the elements of the array intNumbers.

```
 Dim intNumbers(10) As Integer 
 Dim J as Integer 
For J = 0 to 4
     intNumbers(J) = 3 Next J 
intNumbers(9) = intNumbers(2) + intNumbers(7)intNumbers(1) = intNumbers(8)intNumbers(5) = intNumbers(1)
```
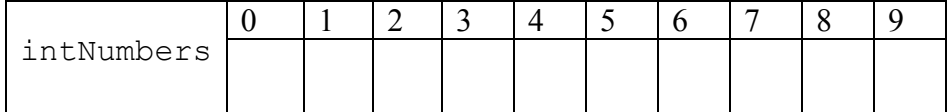

2. Trace the following code and fill in the elements of intNumbers.

```
Dim intNumbers() As Integer = {12, 15, 11, 10, 43, 29, 76, 21, 33, 99} 
intNumbers(3) = 15intNumbers(2) = 45 - \text{intNumbers}(9)intNumbers(9) = intNumbers(1) * intNumbers(4)intNumbers(5) += intNumbers(6)intNumbers(7) = 2 + \text{intNumbers}(6) * 2
```
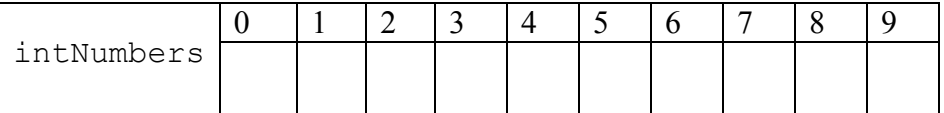